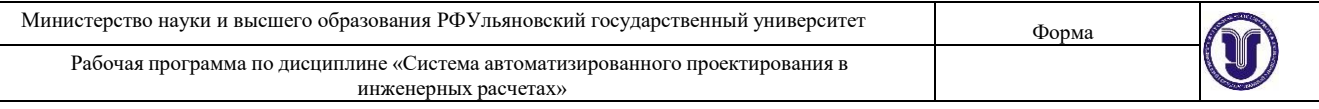

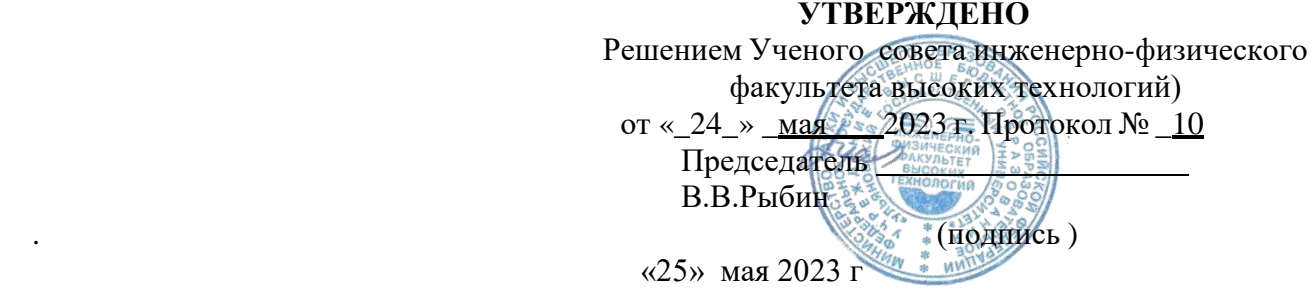

# **РАБОЧАЯ ПРОГРАММА**

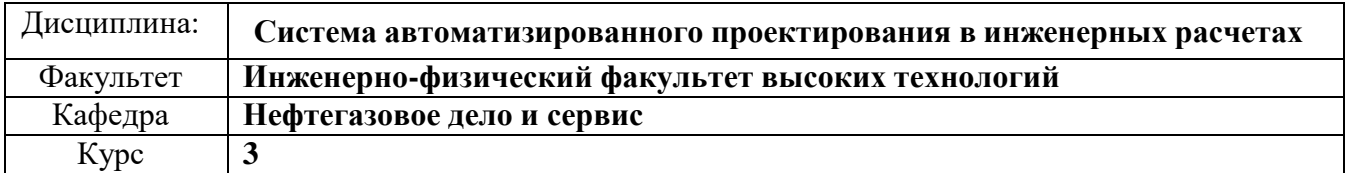

Направление(специальность) **21.03.01 «Нефтегазовое дело***» (бакалавриат***)** *код направления, полное наименование)*

Направленность (профиль специализации): **Эксплуатация и обслуживание объектов добычи нефти**

Форма обучения – **очная, заочная, очно-заочная** Дата введения в учебный процесс УлГУ: **« 01 » сентября 2023 г.**

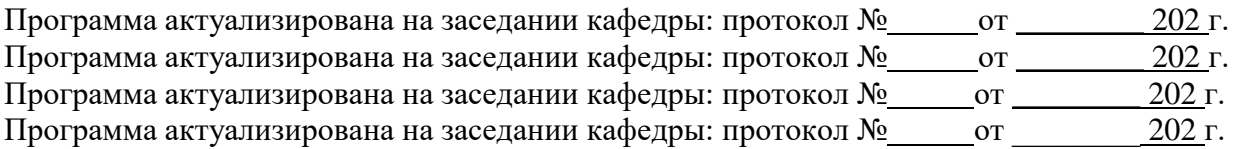

Сведения о разработчиках:

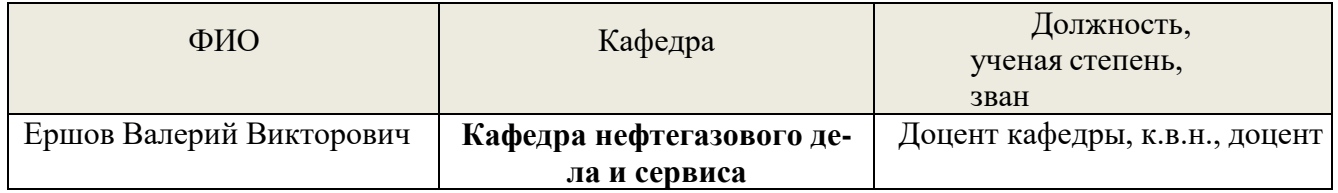

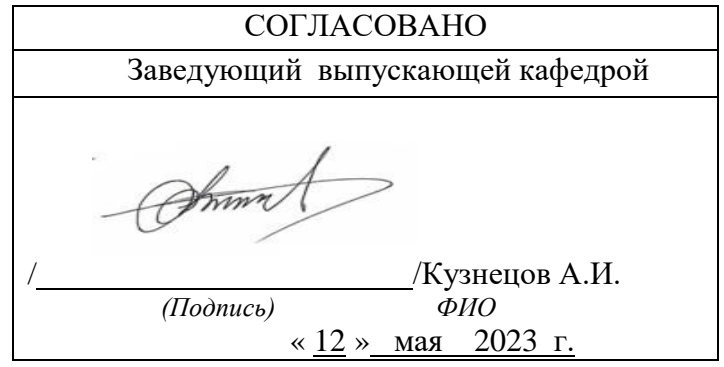

# **1. ЦЕЛИ И ЗАДАЧИ ОСВОЕНИЯ ДИСЦИПЛИНЫ**

**Цель освоения дисциплины** – приобретение и освоение студентами теоретических основ автоматизированного проектирования, ознакомление с принципами построения современных САПР и получение навыков при решении инженерных задач проектирования сложных технических систем и оборудования нефтегазового комплекса с помощью САПР.

#### **Задачи освоения дисциплины***:*

- приобретение студентами основных научно-практических знаний о принципах автоматизированного проектирования объектов нефтегазохимического комплекса;
- овладение знаниями и навыками функциональных возможностях программного обеспечения, применяемого для этих целей.
- получение знаний необходимых студентам при подготовке, выполнении и защите выпускной квалификационной работы и при решении научно-исследовательских, производственно-технологических иорганизационно-управленческих задач в будущей профессиональной деятельности.

# **2. МЕСТО ДИСЦИПЛИНЫ В СТРУКТУРЕ ОПОП**

Дисциплина «Система автоматизированного проектирования в инженерных расчетах» относится к дисциплинам по выбору Блока 1 – дисциплины (модули).Основными требованиями к входным знаниям, умениям и компетенциям студента, необходимым для ее изучения являются знания основных документов и правил проектирования в нефтегазовом деле. Данная дисциплина читается на 3-м курсе в 5-м семестре и базируется на следующих предшествующих дисциплинах: Математика, Начертательная геометрия, История нефтегазовой отрасли, Результаты освоения дисциплины будут необходимы для дальнейшего процесса обучения в рамках поэтапного формирования компетенций при изучении следующих дисциплин: Электропривод и электрооборудование технологических объектов нефтегазовой отрасли, Насосы и компрессоры, Нефтепромысловая геология, Скважинная добыча нефти, Оборудование для добычи нефти, Автоматизированные системы обслуживания объектов добычи нефти, Компьютерные технологии в добыче нефти, Система сора и подготовки скважинной продукции.

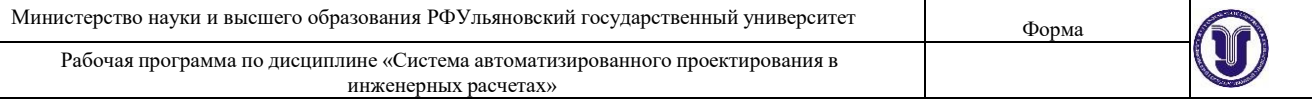

# **3. ПЕРЕЧЕНЬ ПЛАНИРУЕМЫХ РЕЗУЛЬТАТОВ ОБУЧЕНИЯ ПО ДИСЦИПЛИНЕ (МОДУЛЮ), СООТНЕСЕННЫХ С ПЛАНИРУЕМЫМИ РЕЗУЛЬТАТАМИ ОСВОЕНИЯ ОПОП**

Процесс изучения дисциплины направлен на формирование следующих компетенций

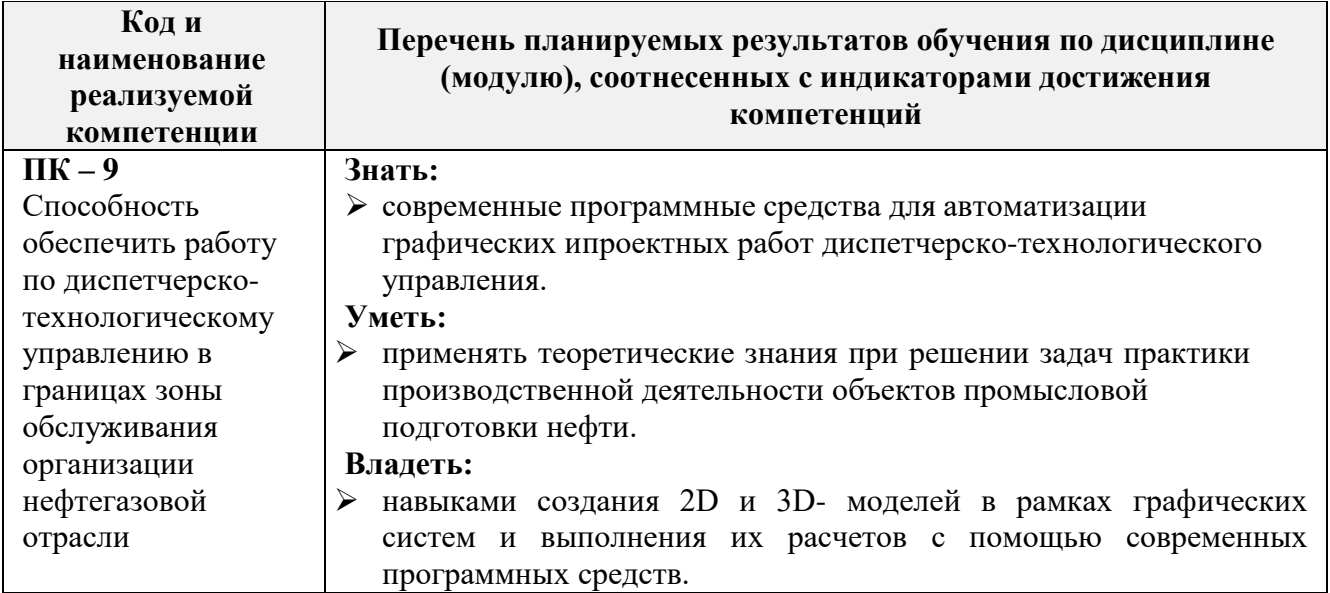

# **4. ОБЩАЯ ТРУДОЕМКОСТЬ ДИСЦИПЛИНЫ**

# **4.1. Объем дисциплины в зачетных единицах (всего) - 2 зет.**

#### **4.2. Объем дисциплины по видам учебной работы (в часах)**

#### **Форма обучения - очная**

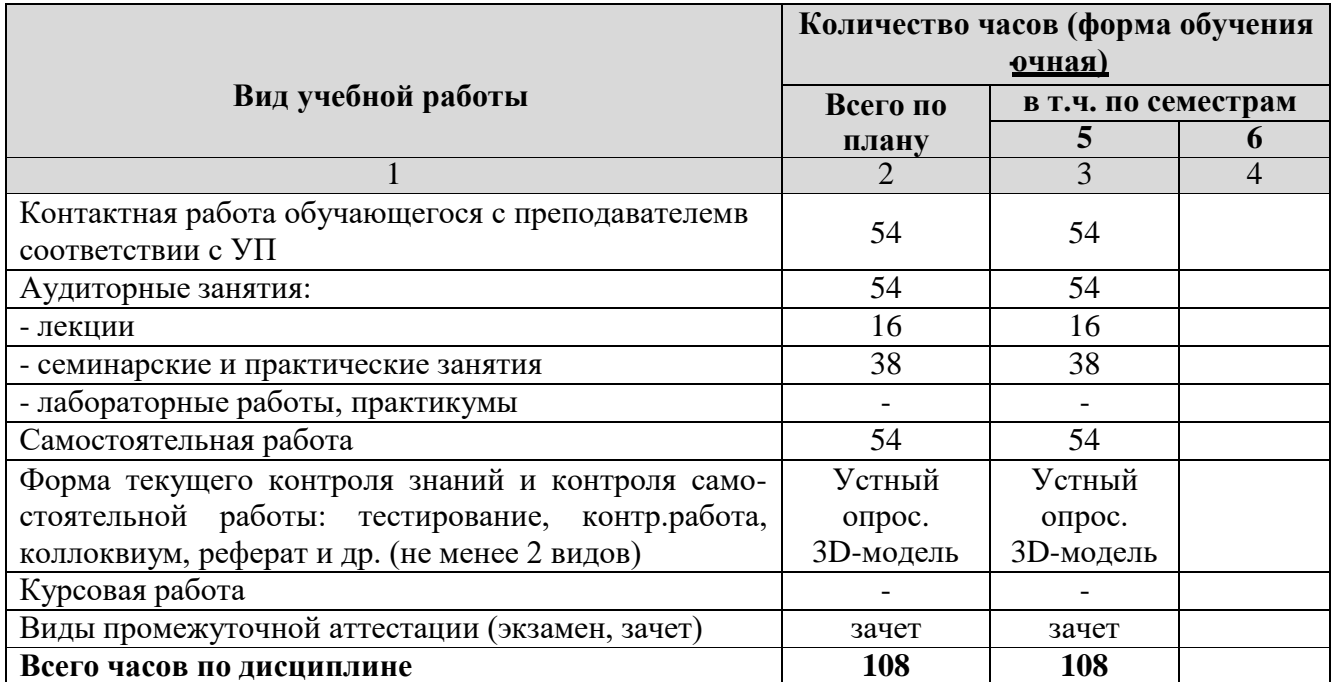

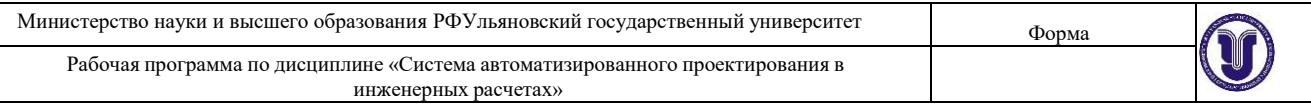

## **Форма обучения – очно-заочная**

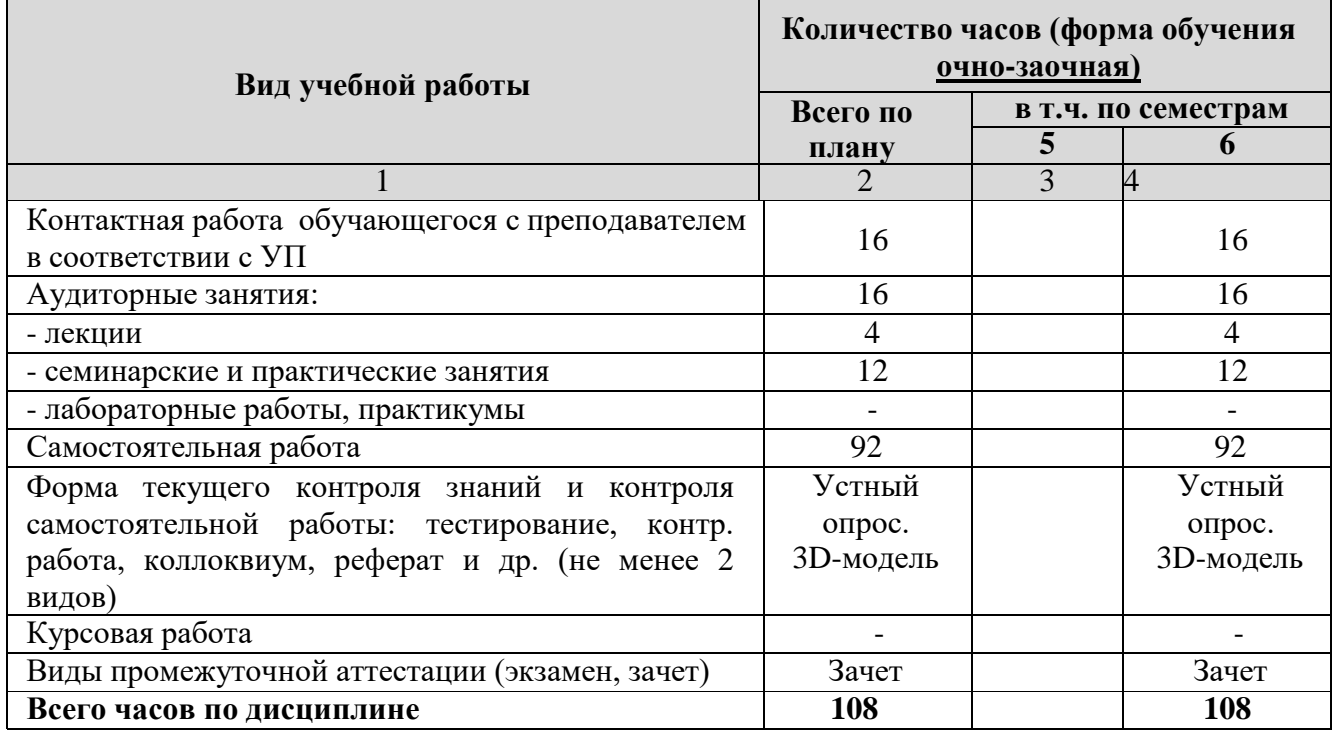

#### **Форма обучения – заочная**

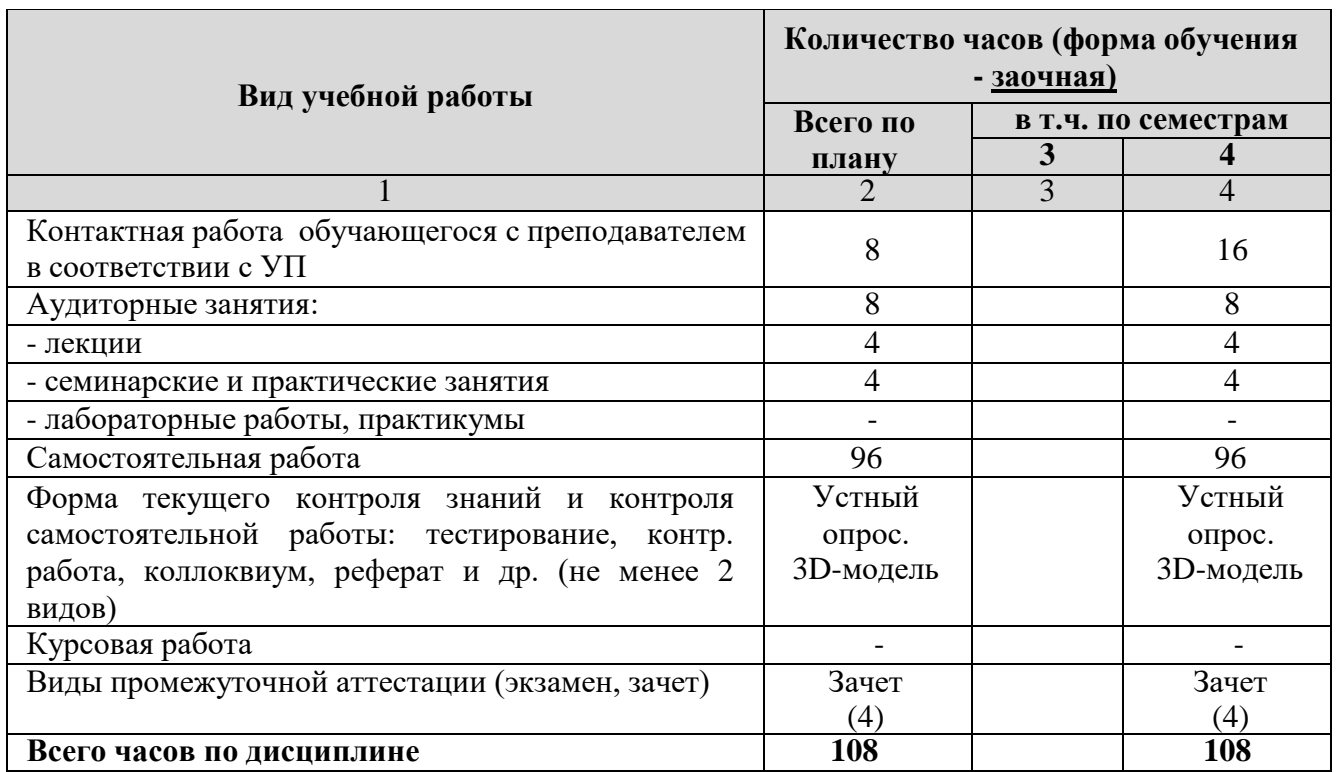

«\**В случае необходимости использования в учебном процессе частично/исключительно дистанционных образовательных технологий в таблице через слеш указывается количество часов работы ППС с обучающимися для проведения занятий в дистанционном формате с применением электронного обучения»;*

# **4.3. Содержание дисциплины (модуля). Распределение часов по темам и видам учебной работы:**

# **Форма обучения-очная**

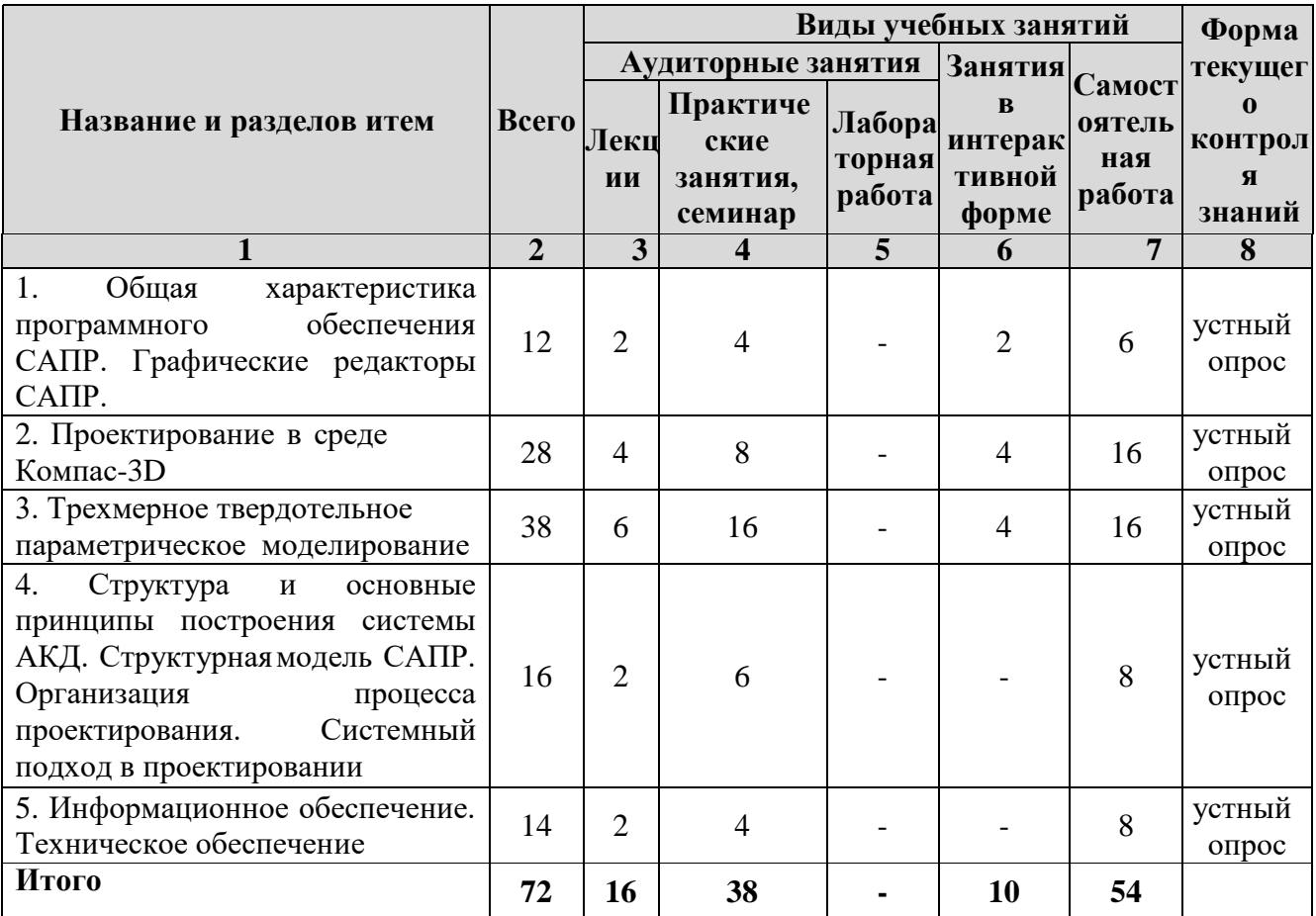

#### **Форма обучения – очно-заочная**

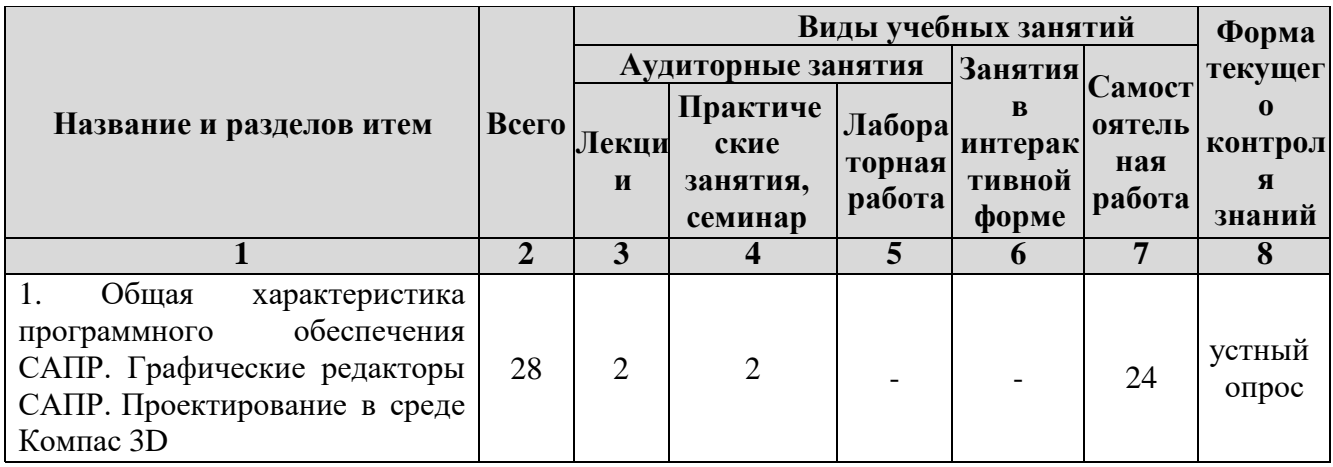

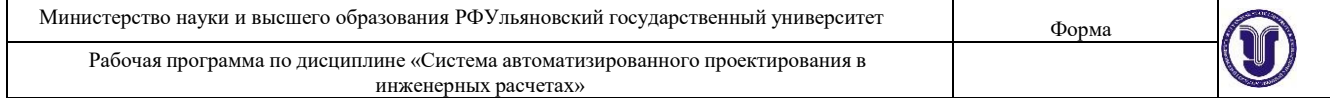

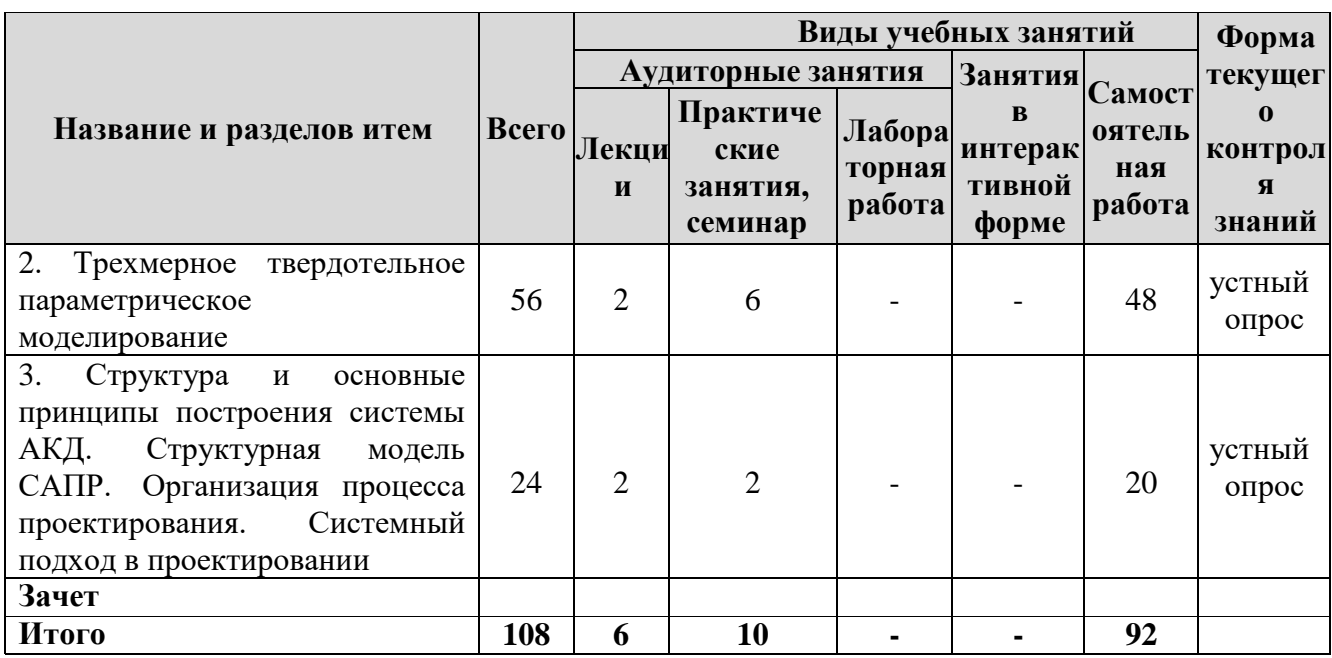

# **Форма обучения – заочная**

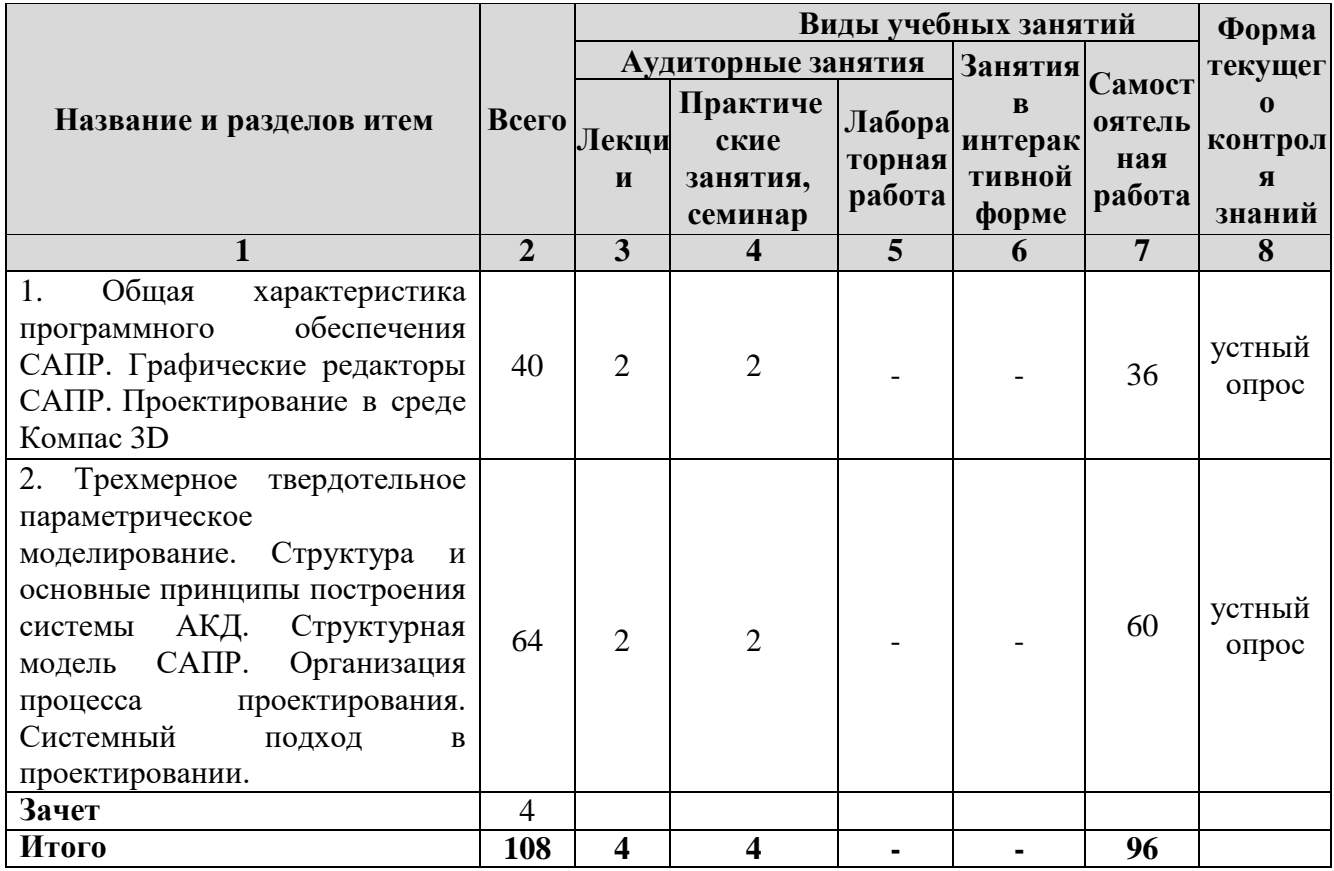

# **5. СОДЕРЖАНИЕ ДИСЦИПЛИНЫ (МОДУЛЯ)**

# **Тема 1. Общая характеристика [программного](http://www.pandia.ru/text/category/programmnoe_obespechenie/) обеспечения САПР. Графические редакторы САПР**

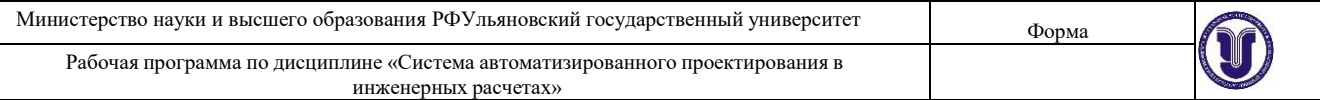

Понятие и основные характеристики САПР. Классификация САПР по целевому и отраслевому назначению. Классификация САПР по разновидности и сложности объектов проектирования и уровню автоматизации. Графические редакторы САПР для отрасли нефть и газ.

#### **Тема 2. Проектирование в среде Компас 3D**

Классический процесс трехмерного параметрического проектирования. Ключевая особенность КОМПАС-3D. Универсальная система автоматизированного проектирования КОМПАС-График. Компас-штамп 5.6. Функции библиотек 2D. Трехмерное проектирование в КОМПАС-3D. Возможности 3D-библиотек деталей штампов и пресс-форм.

#### **Тема 3. Трехмерное твердотельное параметрическое моделирование**

[Твердотельное моделирование в КОМПАС-3D.](http://www.k2x2.info/kompyutery_i_internet/kompas_3d_v10_na_100/p6.php#metkadoc2) [Формообразующие операции](http://www.k2x2.info/kompyutery_i_internet/kompas_3d_v10_na_100/p6.php#metkadoc3)  [\(построение деталей\).](http://www.k2x2.info/kompyutery_i_internet/kompas_3d_v10_na_100/p6.php#metkadoc3) [Вспомогательная геометрия и трехмерные кривые. Свойства трехмерных](http://www.k2x2.info/kompyutery_i_internet/kompas_3d_v10_na_100/p6.php#metkadoc4)  [объектов.](http://www.k2x2.info/kompyutery_i_internet/kompas_3d_v10_na_100/p6.php#metkadoc5) [Создание](http://www.k2x2.info/kompyutery_i_internet/kompas_3d_v10_na_100/p6.php#metkadoc6) сборок. Проставление [трехмерных размеров и](http://www.k2x2.info/kompyutery_i_internet/kompas_3d_v10_na_100/p6.php#metkadoc16) обозначений.

# **Тема 4. Структура и основные принципы построения системы АКД. Структурная модель САПР. Организация процесса проектирования. Системный подход в проектировании**

Эффективность применения АКД при разработке КД. Структура и основные принципы построения систем АКД. Подходы к конструированиюграфического изображения (ГИ) и графического объекта. Методы создания моделей ГО и ГИ.

#### **Тема 5. Информационное обеспечение. Техническое обеспечение**

Информационное обеспечение. Состав информационного обеспечения. Классификация банков данных (БнД). Основные требования к БнД применительно к САПР САУ. Проектирование баз данных. Структура и требования к ТО САПР. Техническое обеспечение САПР. Периферийные устройства и сетевое оборудование.

Лекционный курс предполагает систематизированное изложение основных вопросов учебной дисциплины и должен давать наибольший объем информации и обеспечивать более глубокое понимание учебных вопросов при значительно меньших затратах времени, чем это требуется большинству студентов на самостоятельное изучение материала.

# **6. ТЕМЫ ПРАКТИЧЕСКИХ И СЕМИНАРСКИХ ЗАНЯТИЙ**

#### **Практические занятия:**

# **Тема 1. Общая характеристика [программного](http://www.pandia.ru/text/category/programmnoe_obespechenie/) обеспечения САПР. Графические редакторы САПР**

## **ЗАНЯТИЕ 1**

Форма проведения - практическое занятие

**Вопросы к теме (**для обсуждения на занятии, для самостоятельного изучения**)**

- 1. Запуск программы. Интерфейс программы. Контекстное меню. Настройка интерфейса, профиля пользователя, инструментальные панели.
- 2. Анализ управления документами, управление курсором, отмена и повтор действий. Изучить привязки, системные клавиши ускорители, параметры объектов, редактирование параметров объектов.
- 3. Опробовать различные способы выбора объектов. Использование фильтров объектов.

Работа с деревом построений. Выполнить ориентацию модели в пространстве, отображение модели с учетом перспективы.

4. Работа с главным окном, окном документа, командами меню чертежноконструкторской системы КОМПАС 3D.

# **Тема 2. Проектирование в среде Компас 3D ЗАНЯТИЕ 1**

Форма проведения - практическое занятие

**Вопросы к теме (**для обсуждения на занятии, для самостоятельного изучения**)**

- 1. Ввод и редактирование геометрических объектов.
- 2. Простановка и редактирование размеров. Ввод объектов оформления.
- 3. Работа с машиностроительной и конструкторской библиотеками.
- 4. Выполнение построения 3D деталей.

# **Тема 3. Трехмерное твердотельное параметрическое моделирование**

#### **ЗАНЯТИЕ 1**

Форма проведения - практическое занятие

**Вопросы к теме (**для обсуждения на занятии, для самостоятельного изучения**)**

- 1. Построение 3D деталей с использованием параметризации.
- 2. Работа с библиотекой трубопроводы.
- 3. Получение чертежей с 3D моделей.

## **Тема 4. Структура и основные принципы построения системы АКД ЗАНЯТИЕ 1**

Форма проведения - практическое занятие

**Вопросы к теме (**для обсуждения на занятии, для самостоятельного изучения**)** 1.Структурная модель САПР.

Практические (семинарские занятия) представляют собой детализацию лекционного теоретического материала, проводятся в целях закрепления курса и охватывают основные разделы.

Основной формой проведения семинаров и практических занятий является обсуждение наиболее проблемных и сложных вопросов по отдельным темам, а также решение задач и разбор примеров и ситуаций в аудиторных условиях. В обязанности преподавателя входят: оказание методической помощи и консультирование студентов по соответствующим темам курса.

Активность на практических (семинарских) занятиях оценивается по следующим критериям:

- ответы на вопросы, предлагаемые преподавателем;
- участие в дискуссиях;
- выполнение проектных и иных заданий;
- ассистирование преподавателю в проведении занятий.

Доклады и оппонирование докладов проверяют степень владения теоретическим материалом,а также корректность и строгость рассуждений

# **7. ЛАБОРАТОРНЫЕ РАБОТЫ (ЛАБОРАТОРНЫЙ ПРАКТИКУМ)**

Учебным планом не предусмотрено

# **8. ТЕМАТИКА КУРСОВЫХ, КОНТРОЛЬНЫХ РАБОТ, РЕФЕРАТОВ**

- 1. Машиностроительные библиотеки КОМПАС 3D.
- 2. Строительные и другие библиотеки КОМПАС 3D.
- 3. Параметризация в 3D.
- 4. Сборка в 3D.
- 5. Изучение библиотеки [металлоконструкции.](http://www.pandia.ru/text/category/metallokonstruktcii/)
- 6. Банки данных и базы [данных.](http://www.pandia.ru/text/category/bazi_dannih/) Примеры баз [данных.](http://www.pandia.ru/text/category/bazi_dannih/)
- 7. Математическое обеспечение анализа проектных решений. Математические модели впроцедурах анализа на макроуровне.
- 8. Математическое обеспечение анализа на микроуровне.
- 9. Математическое обеспечение анализа на функционально-логическом уровне.
- 10. Математическое обеспечение анализа на системном уровне.
- 11. Математическое обеспечение подсистем машиной графики и геометрического моделирования.
- 12. Математическое обеспечение синтеза проектных решений.
- 13. Постановка задач структурного синтеза. Методы структурного синтеза в САПР.
- 14. Интеграция в CAD и CAM системах.

# **9**. **ПЕРЕЧЕНЬ ВОПРОСОВ К ЭКЗАМЕНУ (ЗАЧЕТУ)**

- 1. Понятие САПР.
- 2. САПР как объект проектирования.
- 3. Структура и основные принципы построения системы АКД.
- 4. Структурная модель САПР.
- 5. Подсистемы САПР.
- 6. Структурная модель САПР.
- 7. Виды обеспечений САПР.
- 8. Принципы построения САПР.
- 9. Принципы деления САПР.
- 10. Подходы к конструированию.
- 11. Организация процесса проектирования.
- 12. Проект предприятия с точки зрения системного подхода.
- 13. Процесс проектирования с точки зрения системного подхода.
- 14. Иерархические уровни проектирования в системном анализе.
- 15. Особенности и этапы проектирования предприятия с помощью САПР.
- 16. Банки данных и базы данных. Пример базы данных.
- 17. Уровни проектирования БД и модели БД.
- 18. Требования и структура технического обеспечения (ТО)САПР.
- 19. Типы сетей передачи данных в ТО САПР.
- 20. Аппаратура рабочих мест и периферийные устройства в [автоматизированных](http://www.pandia.ru/text/category/avtomatizirovannie_sistemi/) [системах](http://www.pandia.ru/text/category/avtomatizirovannie_sistemi/) проектирования и управления.
- 21. Лингвистическое обеспечение САПР.
- 22. Математическое обеспечение CАПР.
- 23. Назначение CAD/CAE/CAM систем. Распределение CAD/CAE/CAM систем по этапам технологической подготовки производства. Уровни и модульность CAD/CAE/CAM систем. Интеграция в CAD/CAE/CAM системах.
- 24 Новое в КОМПАС 3D V18.
- 25. Параметрические возможности графических редакторов.
- 26. Назначение и возможности систем трехмерного твердотельного параметрического

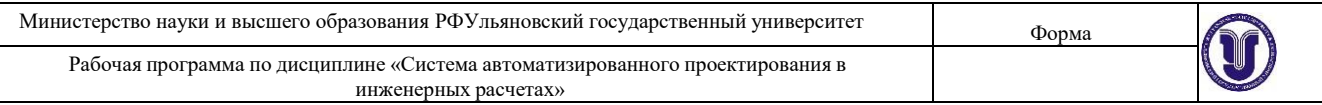

моделирования.

- 27. Порядок построения модели в 3D системе (эскизы, возможные операции, вспомога тельные построения, параметрические свойства).
- 28. Построение 3D модели по эскизу.
- 29. Построение 3D модели с использование библиотек.
- 30. Построение 3D модели с использованием параметризации.

## **10. САМОСТОЯТЕЛЬНАЯ РАБОТА ОБУЧАЮЩИХСЯ**

Содержание, требования, условия и порядок организации самостоятельной работы обучающихся с учетом формы обучения определяются в соответствии с «Положением об организации самостоятельной работы обучающихся», утвержденным Ученым советом УлГУ (протокол №8/268 от 26.03.2019 г.).

Форма обучения – *очная*.

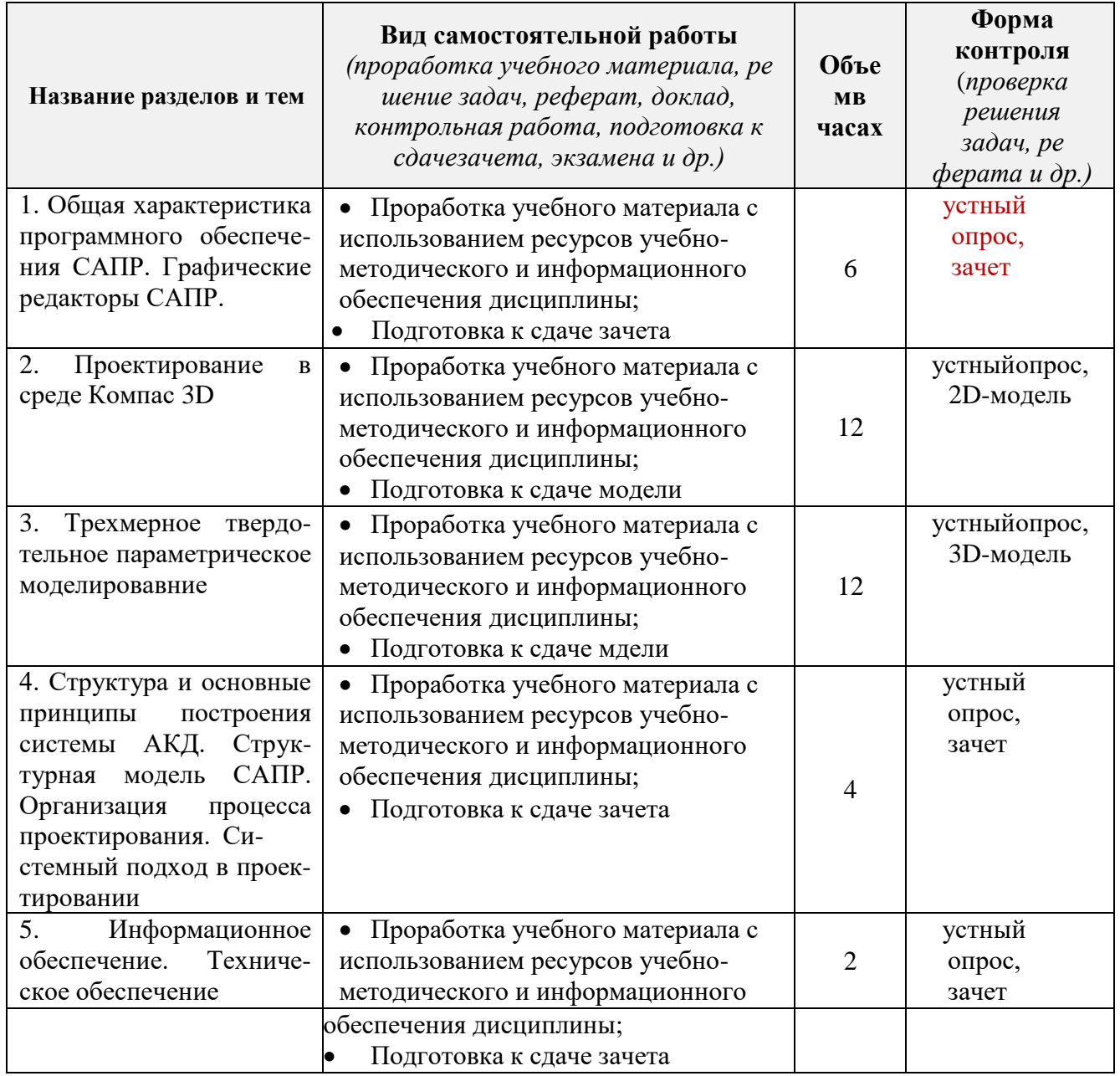

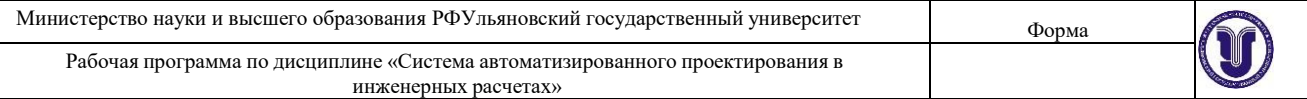

#### 11.УЧЕБНО-МЕТОДИЧЕСКОЕ И ИНФОРМАЦИОННОЕ ОБЕСПЕЧЕНИЕ ДИС-**ШИПЛИНЫ**

#### а) Список рекомендуемой литературы

#### основная литература:

1. Белов, П. С. САПР технологических процессов : учебное пособие / П. С. Белов, О. Г. Драгина. – Москва : Ай Пи Ар Медиа, 2021. — 154 с. — ISBN 978-5-4497-1326-1. — Текст : электронный // Электронно-библиотечная система IPR BOOKS : [сайт]. - URL: https://www.iprbookshop.ru/109748.html

ngàn mìng còn

P. Historica

when The Theorem

- 2. Силич, А. А. Автоматизация технологической подготовки производства с использованием САПР ТП: учебное пособие / А. А. Силич. — Тюмень: ТюмГНГУ, 2013. — 112 с. — ISBN 978-5-9961-0749-0. — Текст: электронный // Лань: электронно-библиотечная система. — URL: https://e.lanbook.com/book/55414
- 3. Основы САПР: учебное пособие / И. В. Крысова, М. Н. Одинец, Т. М. Мясоедова, Д. С. Корчагин. - Омск : Омский государственный технический университет, 2017. - 92 с. -ISBN 978-5-8149-2423-0. — Текст: электронный // Электронно-библиотечная система IPR BOOKS: [caйr]. - URL: https://www.iprbookshop.ru/78451.html

#### дополнительная:

- 1. Косолапов, В. В. Компьютерная графика. Решение практических задач с применением САПР AutoCAD: учебно-методическое пособие / В. В. Косолапов, Е. В. Косолапова. — Саратов: Ай Пи Эр Медиа, 2019. — 117 с. — ISBN 978-5-4486-0794-3. — Текст: электронный // Электронно-библиотечная система IPR BOOKS : [сайт]. - URL: https://www.iprbookshop.ru/85748.html
- 2. Основы проектирования баз данных в САПР : учебное пособие / Ю. В. Литовка, И. А. Дьяков, Основы проектирования од данных в ститату теснее несести при технический университет, ЭБС АСВ, 2012. - 97 с. - ISBN 2227-8397. - Текст: электронный // Электроннобиблиотечная система IPR BOOKS: [сайт]. - URL: http://www.iprbookshop.ru/64152.html
- 3. Савельев, Ю. Ф. Инженерная компьютерная графика. Твердотельное моделирование объектов в среде «Компас-3D» : учебное пособие / Ю. Ф. Савельев, Н. Ю. Симак. — Омск : ОмГУПС, 2017. - 77 с. - ISBN 978-5-949-41181-0. - Текст: электронный // Лань: электроннобиблиотечная система. - URL: https://e.lanbook.com/book/129207

## учебно-методическая:

1. Ершов В. В. Система автоматизированного проектирования в инженерных расчетах» (САПР) методические указания к самостоятельной работе студентов бакалавриата всех форм обучения направления 21.03.01 «Нефтегазовое дело» / В. В. Ершов; УлГУ, ИФФВТ, Каф. нефтегаз. дела и сервиса. - Ульяновск: УлГУ, 2019. URL: http://lib.ulsu.ru/MegaPro/Download/MObject/8449

# $\mathcal{N}^{(1)}$  and  $\mathcal{N}$  . Согласовано: ıØ 2023 г. Чамеева А.Ф. Ведущий специалист ООП (дата)  $(OMO)$ (подпись) (Должность работника научной библиотеки)  $\mathcal{D}$

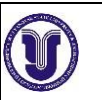

#### $\delta$ ) **программное** обеспечение

#### 1. Пакеты программного обеспечения САПР КОМПАС 3D V18. – Аскон на 6 АРМ

#### в) Профессиональные базы данных, информационно-справочные системы

#### 1. Электронно-библиотечные системы:

1.1. Цифровой образовательный ресурс IPRsmart: электронно-библиотечная система: сайт / ООО Компания«Ай Пи Ар Медиа». - Саратов, [2023]. -URL:http://www.iprbookshop.ru. - Режим доступа: для зарегистрир. пользователей. - Текст : электронный.

1.2. Образовательная платформа ЮРАЙТ :образовательный ресурс, электронная библиотека: сайт / ООО Электронное издательство«ЮРАЙТ». - Москва, [2023]. - URL: https://urait.ru. - Режим доступа: для зарегистрир. пользователей. - Текст : электронный.

1.3. Консультант врача. Электронная медицинская библиотека : база данных : сайт / ООО «Высшая школа организации и управления здравоохранением-Комплексный медицинский консалтинг». - Москва, [2023]. - URL: https://www.rosmedlib.ru. - Режим доступа: для зарегистрир. пользователей. - Текст : электронный.

1.5. Большая медицинская библиотека: электронно-библиотечная система: сайт / ООО «Букап». - Томск, [2023]. - URL: https://www.books-up.ru/ru/library/. - Режим доступа: для зарегистрир. пользователей. - Текст : электронный.

1.6. ЭБС Лань:электронно-библиотечная система: сайт/ ООО ЭБС «Лань». - Санкт-Петербург, [2023]. - URL:https://e.lanbook.com. - Режим доступа: для зарегистрир. пользователей. - Текст: электронный.

1.7. ЭБС Znanium.com:электронно-библиотечная система: сайт / ООО «Знаниум». -Москва, [2023]. - URL: http://znanium.com . - Режим доступа: для зарегистрир. пользователей. - Текст: электронный.

2. КонсультантПлюс [Электронный ресурс]: справочная правовая система. /ООО «Консультант Плюс» - Электрон. дан. - Москва :КонсультантПлюс, [2023].

3. Базы данных периодических изданий:

3.1. eLIBRARY.RU: научная электронная библиотека : сайт / ООО «Научная Электронная Библиотека». - Москва, [2023]. - URL: http://elibrary.ru. - Режим доступа : для авториз. пользователей. - Текст: электронный

4. Федеральная государственная информационная система «Национальная электронная библиотека»: электронная библиотека: сайт / ФГБУ РГБ. - Москва, [2023]. -URL:https://нэб.рф. - Режим доступа: для пользователей научной библиотеки. -Текст : электронный.

5. Российское образование: федеральный портал / учредитель ФГАУ «ФИЦТО». -URL: http://www.edu.ru. - Текст : электронный.

6. Электронная библиотечная система УлГУ: модуль «Электронная библиотека» AБИС Mera-ПРО / ООО «Дата Экспресс». - URL:http://lib.ulsu.ru/MegaPro/Web. - Режим доступа :для пользователей научной библиотеки. - Текст : электронный.

Haracebrien OADD Townster H.H. 2f- 15,05,2023.

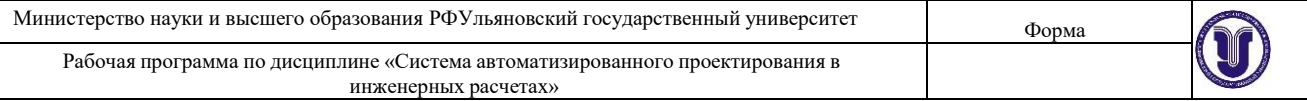

# **12. МАТЕРИАЛЬНО-ТЕХНИЧЕСКОЕ ОБЕСПЕЧЕНИЕ ДИСЦИПЛИНЫ**

Аудитории для проведения лекций и семинарских занятий, для проведения текущего контроля и промежуточной аттестации, групповых и индивидуальных консультаций.

Аудитории укомплектованы специализированной мебелью, учебной доской. Аудитории для проведения лекций оборудованы мультимедийным оборудованием для предоставления информации большой аудитории. Аудитории для практических занятий укомплектованы макетами и образцами оборудования. Помещения для самостоятельной работы оснащены компьютерной техникой с возможностью подключения к сети «Интернет» и обеспечением доступа к электронной информационно-образовательной среде, электронно-библиотечной системе

Для проведения всех видов занятий используются:

- 1. Презентационные слайды.
- 2. Видеофильмы.
- 3. Мультимедийные учебные пособия.
- 4. Мультимедийный проектор

## **13. СПЕЦИАЛЬНЫЕ УСЛОВИЯ ДЛЯ ОБУЧАЮЩИХСЯ С ОГРАНИЧЕННЫМИ ВОЗМОЖНОСТЯМИ ЗДОРОВЬЯ**

В случае необходимости, обучающимся из числа лиц с ограниченными возможностями здоровья (по заявлению обучающегося) могут предлагаться одни из следующих вариантов вос- приятия информации с учетом их индивидуальных психофизических особенностей:

- для лиц с нарушениями зрения: в печатной форме увеличенным шрифтом; в форме элек тронного документа; в форме аудиофайла (перевод учебных материалов в аудиоформат); в печатной форме на языке Брайля; индивидуальные консультации с привлечением тифлосурдопереводчика; индивидуальные задания и консультации;
- для лиц с нарушениями слуха: в печатной форме; в форме электронного документа; видеоматериалы с субтитрами; индивидуальные консультации с привлечением сурдопереводчика; индивидуальные задания и консультации;
- для лиц с нарушениями опорно-двигательного аппарата: в печатной форме; в форме электронного документа; в форме аудиофайла; индивидуальные задания и консультации.

*«В случае необходимости использования в учебном процессе частично/исключительно дистанционных образовательных технологий, организация работы ППС с обучающимися с ОВЗ и инвалидами предусматривается в электронной информационно-образовательной среде с учетом их индивидуальных психофизических особенностей».*

**Разработчик \_ \_ доцент кафедры В.В. Ершов**

*(подпись***)***(должность) (ФИО)*